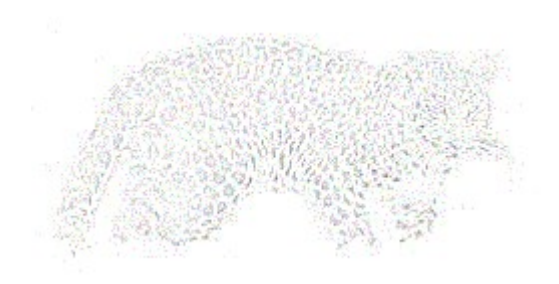

# **Das Prinzip der relativen Stärke (engl. relative strength)**

von

Dr. rer. nat. Hans Uhlig

#### Copyright Hinweis

Der Text und die Abbildungen dieses Beitrages sowie die zugehörige Software unterliegen dem Urheberrechtsschutz. Wer diese Produkte erwirbt, darf sie für den eigenen Gebrauch nutzen. Kopien oder Wiedergaben in anderer Form ob vollständig oder nur teilweise, bedürfen meiner schriftlichen Zustimmung.

Hans Uhlig, August 2010

## **Das Prinzip der relativen Stärke**

#### Einführung

Das Konzept der relativen Stärke von Wertpapieren wurde schon 1968 von Robert A. Levy eingeführt. Durch den Vergleich der Kursentwicklung eines Papieres gegenüber einem früheren Zeitpunkt, z.B. vor einem halben Jahr, wird die Stärke dieses Wertpapieres definiert. Betrachtet man die Papiere eines ganzen Marktes und ordnet sie in der Rangfolge ihrer Stärke, dann sind die jeweils stärksten Papiere, z.B. 5% des Marktes diejenigen, die sich in naher Zukunft (kommende 6 Monate) häufig am besten entwickeln werden. Levy rät, nur in Papiere aus dieser Gruppe der Stärksten zu investieren. Papiere, die aus der Gruppe herausfallen, solle man verkaufen und gegen solche ersetzen, die neu in die Gruppe der Stärksten aufstiegen. Levy hat noch einige Zusatzregeln definiert, aber im Kern ist sein Konzept, wie oben beschrieben.

#### Relative Stärke von Märkten

In Zeiten der Globalisierung wird das Kapital nicht mehr nur im heimischen Markt investiert, sondern international angelegt. Die zunehmende Auswahl an Kapitalanlagemöglichkeiten führt dazu, dass einzelne Märkte weniger geradlinige Entwicklungen nehmen; denn, wie bei einzelnen Unternehmen, gibt es auch bei Märkten im Laufe der Zeit wechselnde Favoriten. Das Kapital sucht immer neue Anlagemöglichkeiten und wenn ein Markt ausgereizt scheint, wendet es sich einem anderen zu. Ich habe mich gefragt, ob man auch die relative Stärke von Märkten als Anlagekriterium nutzen kann. Dazu habe ich einige Programme geschrieben, die in der jetzigen Fassung bis zu sechs Märkte gleichzeitig betrachten und den Handel mit Marktindizes und/oder Währungen simulieren. Jedes dieser Programme verwendet wieder andere Vorfilter und Handelsregeln und misst die relative Stärke auf unterschiedliche Weise. Simuliert wird nur der 'long'-Handel, d.h. es kann nur an Kurssteigerungen verdient werden.

#### Märkte und Daten

Prinzipiell kann man die relative Stärke auf Aktienmärkte, Rohstoffmärkte und Devisenmärkte anwenden. Auch für Mischungen der drei Marktarten wäre die relative Stärke ein brauchbares Anlagekriterium. Geprüft und nachgewiesen habe ich dies für Aktienmärkte und Devisenmärkte, jede Marktart für sich und gemischt. Eine Schwierigkeit besteht in der Synchronisation der Märkte, wegen der verschiedenen Öffnungszeiten. Das ist vor allem ein Problem der Aktienmärkte und kann die Nutzung von Tagesdaten für diese Märkte erheblich einschränken. In den verschiedenen Ländern gibt es auch unterschiedliche Feiertage, so dass der Vergleich aktueller Daten ebenfalls nicht immer möglich ist. Wenn man also Zeitreihen von Tagesdaten gleicher Länge aber für verschiedene Märkte vergleicht, dann umfassen diese unterschiedliche Zeiträume. Bei Devisenmärkten gibt es dieses Problem nicht, da sie weltweit und daher beinahe rund um die Uhr tätig sind. Bei Wochendaten spielen diese Marktunterschiede keine Rolle.

Wer mit gemischten Märkten arbeiten möchte, sollte bedenken, dass Aktienmärkte und Devisenmärkte sehr unterschiedliche Anlagehorizonte haben. Während an Devisenmärkten meist nur für wenige Tage Geld angelegt wird, sind es bei Aktienmärkten Wochen und Monate. Mit meinem Programm ENTROPIEPROFIL kann man dies übrigens klar und deutlich zeigen. Aus diesem Grund werden für gemischte Märkte spezielle Programmversionen benötigt, die für beide Marktarten geeignete Datenfilter und Handelsregeln verwenden. Ein solches Programm soll im folgenden vorgestellt werden.

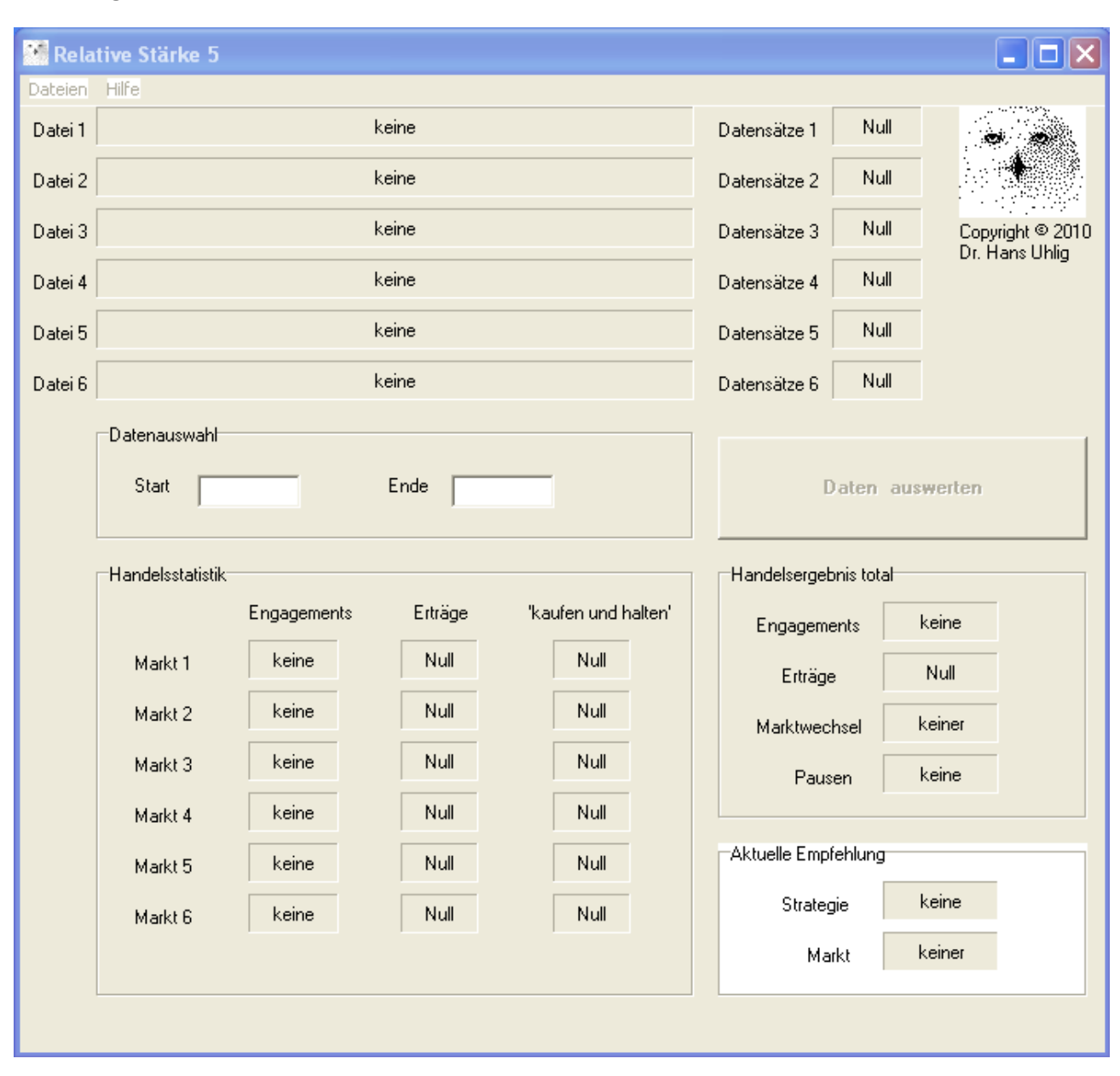

### **Das Programm RELATIVE STÄRKE 5**

Oben ist ein Bildschirmabdruck der GUI Version des Programms zu sehen, wie es sich nach dem Aufruf präsentiert. Bevor man mit dem Programm arbeiten kann, müssen Dateien geladen werden. Dies geschieht über das Dateimenü. Erst dann wird der Knopf <Daten auswerten> aktiviert. Es können bis zu sechs Märkte gleichzeitig betrachtet werden. Das Programm kann mit Hilfe aktueller Daten Handelsempfehlungen aussprechen aber auch Daten aus beliebigen Zeiträumen in der Vergangenheit zu Testzwecken analysieren. Dafür muss man im Feld 'Datenauswahl' die Nummer des ersten und des letzten Datensatzes für den gewünschten Betrachtungszeitraum angeben. Wenn man die Auswertung durch Knopfdruck startet, erscheint die Ergebnisse in del Feldern: 'Handelsstatistik ', 'Handelsergebnis total' und 'Aktuelle Empfehlung'. Letzteres ist nur dann interessant, wenn auch mit aktuellen Daten gearbeitet wird.

Im Feld 'Handelsstatistik' ist zu sehen, wie oft welcher Markt ausgewählt wurde und wie hoch der Ertrag in diesem Markt gewesen wäre. Außerdem wird zum Vergleich das Ergebnis der naiven Strategie 'kaufen und halten' für den jeweiligen Markt gezeigt. Im Feld 'Handelsergebnis total' sind die Summen der Einzelergebnisse der Handelsstatistik zu sehen.

Auf der nächsten Seite sieht man das Programm in Aktion.

Die Daten, ausnahmslos Tageskurse, stammen von folgenden Märkten:

DAX – Deutschland, Dateiname daxkurs.prn Hang Seng Index – Hongkong (China), Dateiname hansen09.prn BSE Sensex – Indien, Dateiname bse09.prn BOVESPA – Brasilien, Dateiname boves09.prn

Euro/US-\$ Währungspaar, Dateiname euusd09.prn Euro/Brit. Pfund Währungspaar, Dateiname eubrp09.prn Euro/Schweizer Franken Währungspaar, Dateiname euchf09.prn

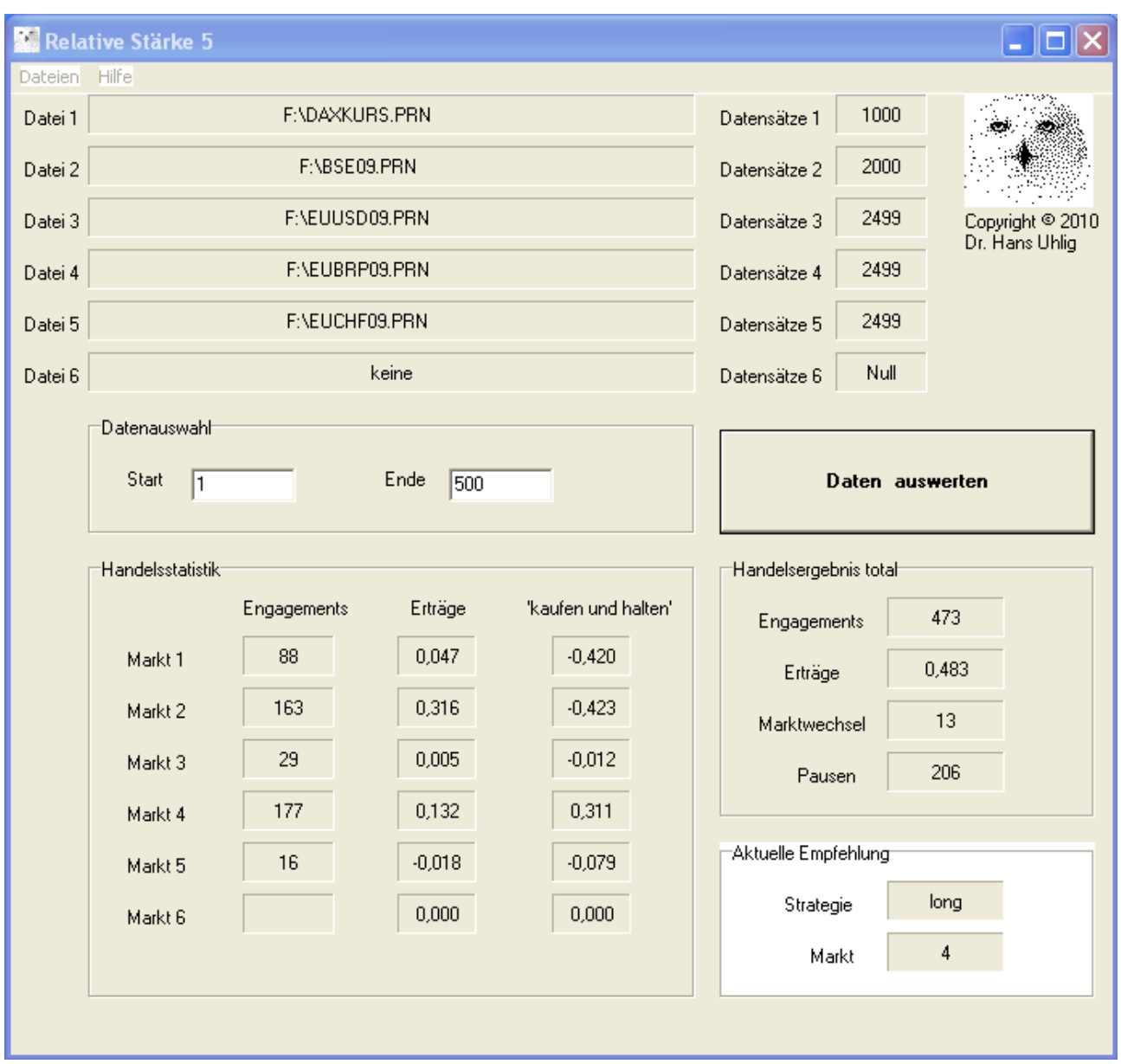

Im Bild oben ist die Auswertung für 500 Handelstage mit fünf Märkten zu sehen. Es sind zwei Aktienmärkte (Deutschland und Indien) und drei Devisenmärkte (Euro/US-\$, Euro/Br. Pfund und Euro/Schweizer Franken).Die untersuchten Daten sind aus der Zeit vom Frühjahr 2007 bis zum Frühjahr 2009. In diesem Zeitraum verhielten sich die Finanzmärkte recht wechselhaft. Daten aus der Zeit eignen sich daher recht gut als Testobjekte für Handelsprogramme.

Während die meisten Märkte Verluste erlitten hätten, wäre das Programm sehr erfolgreich gewesen mit einem Ertrag von 48 Prozent des eingesetzten Kapitals. Dabei war das Programm nicht an allen 500 Handelstagen im Markt engagiert. Die Märkte wurden an insgesamt 473 Tagen

zum Handeln ausgewählt. Diese Auswahl trifft ein Vorfilter. Unter den Märkten wird der relativ stärkste für Investitionsentscheidungen vorgesehen, doch es wird laufend geprüft, ob die Investitionsentscheidung auch gewinnbringend war. ist dies nicht der Fall, dann wird pausiert, bis die Investitionsentscheidung wieder Gewinn bringt. Während der 473 Tage, an denen der Vorfilter den Handel zugelassen hatte, wurde an insgesamt 206 Tagen pausiert und somit kein Kapital investiert. In dieser Zeit hätte man zusätzhlichGeldmarktzinsen einstreichen können.

Das Programm besitzt noch eine weitere nützliche Funktion: es schreibt nämlich auf Wunsch einen Bericht über alle Handelsentscheidungen in eine Datei. Dazu muss man im Dateimenü auf den Menüpunkt 'Daten speichern' gehen und einen Dateinamen eingeben. Diese Datei wird im \*.csv Format gespeichert, welches den Vorteil hat, dass es von Kalkulationsprogrammen, wie EXCEL gelesen werden kann und automatisch in Spalten und Zeilen unterteilt wird. Mit Hilfe eines Kalkulationsprogramms lassen sich die Daten auch weiter bearbeiten und grafisch darstellen.

#### **Das Programm in der Konsolenversion**

Das Programm gibt es auch als Konsolenversion. Der Ausgabebildschirm der Konsole ist unten zu sehen. Die Ergebnisse entsprechen genau denen der GUI-Version. Nur die Angabe zu den Pausen fehlt.

ex Eingabeaufforderung - relstaerke5 o × **\*\*\*\*\* Relative Staerke** \*\*\*\*\* ▲ \*\*\*\*\* \*\*\*\*\* bitte einen Markt (Zahl 1 .. 6) eingeben: 1 Startpunkt und Endpunkt (natuerliche Zahlen) fuer die Zeitreihe  $\texttt{Startpunkt} = 1$  $End$ panno = 500 Handeln gemaess relativer Staerke des Marktes Anfang: Ende: 500 1. 999 Ertrag<br>999 -- " -Datei 1: daxkurs.prn  $b + h = -0.420$ Daten: bse09.prn Datei 2: Daten: 1999  $b + h = -0.423$ Daten: 1777<br>Daten: 2498 -- " --<br>Daten: 2498 -- " -euusd09.prn<br>eubrp09.prn Datei 3:  $h + h =$  $-0.012$ Datei 4:<br>Datei 4:<br>Datei 5: 0.311  $$ Daten: 2498 -- " --  $\overline{b}$ +h = -0.079 euchf09.prn  $-$  "  $-$  b+h Datei 6: Daten: Й  $=$ 0.000 Handelsbilanz - Relative Staerke Version 5 Markt  $1 -$  Engagements: 88 Ertrag: 0.047  $2 -$ Engagements: 0.316 Markt 163 Ertrag: Markt  $3$  - Engagements: 29 0.005 Ertrag:  $4$  - Engagements: 177 Ertrag: 0.132 Markt Markt 5  $-$  Engagements: 16 Ertrag: 0.018  $-$  Engagements: Markt 6 0.000 Й Ertrag: Summen: Zeit: 473 Ertrag: 0.483 Druecken der <Eingabe> Taste beendet das Programm. ▼

Die Auswertung oben zeigt die Ergebnisse mit dem Programm RELATIVE STÄRKE 5 in der Konsolenversion. Als Märkte wurden, wie bei der GUI Version, die Aktienmärkte Deutschland und Indien sowie die Währungspaare Euro/US-\$, Euro/Brit. Pfund und Euro/Schweizer Franken verwendet. Jeweils 500 Handelstage bis Ende Januar 2009.

Weitere Konsolenprogramme zur relativen Stärke. Die folgenden Programme sind auch als GUI-Versionen erhältlich.

- 0 **ex** Eingabeaufforderung - relstaerke5e  $\boldsymbol{\mathsf{x}}$ \*\*\*\*\* **Relative Staerke WWWW**  $\blacktriangle$ \*\*\*\*\* \*\*\*\*\* bitte einen Markt (Zahl 1 .. 6) eingeben: 1 Startpunkt und Endpunkt (natuerliche Zahlen) fuer die Zeitreihe  $\texttt{Startpunkt} = \underline{\textbf{1}}$  $Endpunkt = 500$ Handeln gemaess relativer Staerke des Marktes Ende: 500 Anfang: 1 daxkurs.prn 999 Ertrag Datei 1: Daten:  $b+h = -0.420$ Daten: 1999 -- " --<br>Daten: 1999 -- " --<br>Daten: 1999 -- " --Datei 2: bse09.prn<br>Datei 3: hansen09.prn  $\overline{-0.423}$ <br> $\overline{-0.475}$  $h + h =$  $\mathbf{b} + \mathbf{h}$  = Daten: 1999 -- " -- b+h = -0.103 Datei 4:<br>Datei 5: boves09.prn  $\mathbf{0}$  -- " --  $\mathbf{b}$ +h = - 0 Daten: 0.000  $\tilde{p}$  -- " --  $\tilde{p}$ +h = Й Datei 6: Daten: 0.000 Handelsbilanz - Relative Staerke Version 5e Markt  $1 -$  Engagements: 56 Ertrag: 0.058 Markt  $2 -$  Engagements: 88 0.292 Ertrag:  $3 -$ 69 Markt Engagements: Ertrag: -0.011 Markt 3 - Engagements:<br>Markt 4 - Engagements:<br>Markt 5 - Engagements:<br>Markt 6 - Engagements: 78 <u>и 127</u> Ertrag: 28 0.000 Ertrag: Й Ertrag: 0.000 Summen:  $Zeit:$ 319 0.466 Ertrag: Druecken der <Eingabe> Taste beendet das Programm.  $\blacktriangledown$ 

Die Auswertung oben zeigt die Ergebnisse mit dem Programm RELATIVE STÄRKE 5e in der Konsolenversion. Als Märkte wurden die Aktienmärkte Deutschland, Indien, Hongkong und Brasilien verwendet. Jeweils 500 Handelstage bis Ende Januar 2009.

Die hier neben dem DAX noch betrachteten Märkte wurden ausgewählt, weil sie die Wachstumsregionen der Welt repräsentieren und kommende Wirtschaftsgroßmächte sind. Zudem besitzen sie den Vorteil, vergleichsweise wenig mit dem Deutschen Aktienmarkt zu korrelieren. Jeder einzelne Markt hatte im Betrachtungszeitraum Verluste erlitten, doch durch geschicktes Timing konnte das Programm einen hohen Gewinn erzielen. Der Vorfilter bewirkt, dass die Marktsituation nur an 319 der 500 Handelstage als günstig beurteilt wurde. Somit war man nur in dieser Zeit engagiert. Man sieht, dass auch ein undefinierter Markt 5 einbezogen wurde. Dies ist ein virtueller Markt, dessen Ertrag immer 0.000 ist und lediglich anzeigt, dass man in keinem der realen Märkte engagiert wäre. Falls aber alle anderen Märkte in jüngerer Zeit Verluste erlitten hatten, trotz eines positiven Signals vom Vorfilter, dann war dieser virtuelle Markt der Stärkste. Das tatsächliche Engagement an den Märkten beschränkte sich also auf 291 Handelstage und hätte 46% Gewinn erbracht, wobei in dieser Rechnung die Gewinne nicht reinvestiert wurden, sondern es wurde mit konstantem Investitionsvolumen gehandelt. Es wurden auch keine Transaktionskosten berücksichtigt und keine zusätzlichen Erträge am Geldmarkt, für die Zeit, in der das Kapital nicht anderweitig gebunden war.

ox Eingabeaufforderung - relstaerke5f - 0  $\boldsymbol{\mathsf{x}}$ **Relative Staerke** \*\*\*\*\* \*\*\*\*\* ▲ \*\*\*\*\* \*\*\*\*\* bitte einen Markt (Zahl 1 .. 6) eingeben: 1 Startpunkt und Endpunkt (natuerliche Zahlen) fuer die Zeitreihe  $\texttt{Startpunkt} = 1$  $Endpunkt = 500$ Handeln gemaess relativer Staerke des Marktes Anfang: Ende : 500 1 Datei 1:<br>Datei 2: daxkurs.prn Daten: 999  $Eritrag$  $b + h = -0.420$ Daten: 1999  $b$ se $\mathbf{\overline{99}}$ . prn  $$  $-0.423$  $-\!$  $\equiv$  -  $\sigma$ 1999  $$  $b + h = -0.475$ Datei 3: hansen09.prn Daten: boves09.prn Datei 4: Daten: 1999  $b+h = -0.103$  $\begin{array}{ccc} - & \cdots & - \end{array}$ Datei 5: Daten: Й  $$ 0.000 Й  $\mathbf{u}$   $=$ Й Й  $h + h =$ Datei 6: Daten: 0.000 Handelsbilanz - Relative Staerke Version 5f Markt  $1 -$ Engagements: 64 Ertrag: 0.098  $\bar{2}$ 96  $\overline{\phantom{m}}$ 0.251 Markt Engagements: Ertrag:  $-$  Engagements: 78 Markt 3 Ertrag: 0.021  $\overline{\phantom{a}}$ 0.084 Markt 4 Engagements: 84 Ertrag:  $-$  Engagements: Markt 5 32 Ertrag: 0.000 Markt  $6$  - Engagements: Ø Ertrag: 0.000 Summen: Zeit: 354  $Eritrag:$ 0.455 Druecken der <Eingabe> Taste beendet das Programm. ▼

Die Auswertung oben zeigt die Ergebnisse mit dem Programm RELATIVE STÄRKE 5f. Als Märkte wurden die Aktienmärkte Deutschland, Indien, Hongkong und Brasilien verwendet. Jeweils 500 Handelstage bis Ende Januar 2009.

Die hier neben dem DAX noch betrachteten Märkte wurden ausgewählt, weil sie die kommenden Wachstumsregionen der Welt repräsentieren und vergleichsweise wenig mit dem DAX korrelieren. Jeder einzelne Markt hatte im Betrachtungszeitraum Verluste erlitten, doch durch geschicktes Timing konnte das Programm einen hohen Gewinn erzielen. Der Vorfilter bewirkt, dass die Marktsituation nur an 354 der 500 Handelstage als günstig beurteilt wurde. Somit war man nur in dieser Zeit engagiert. Man sieht, dass auch ein undefinierter Markt 5 einbezogen wurde. Dies ist ein virtueller Markt, dessen Ertrag immer 0.000 ist und lediglich anzeigt, dass man in keinem der realen Märkte engagiert wäre. Falls aber alle anderen Märkte in jüngerer Zeit Verluste erlitten hatten, trotz eines positiven Signals vom Vorfilter, dann war dieser virtuelle Markt der Stärkste. Das tatsächliche Engagement an den Märkten beschränkte sich also auf 322 Handelstage und hätte 45% Gewinn erbracht, wobei in dieser Rechnung die Gewinne nicht reinvestiert wurden, sondern es wurde mit konstantem Investitionsvolumen gehandelt. Es wurden auch keine Transaktionskosten berücksichtigt und keine zusätzlichen Erträge am Geldmarkt, für die Zeit, in der das Kapital nicht anderweitig gebunden war.

Literatur

Robert A. Levy: The relative strength concept of common stock price forecasting. Investors Intelligence, Inc., Larchmont, New York, 1968.